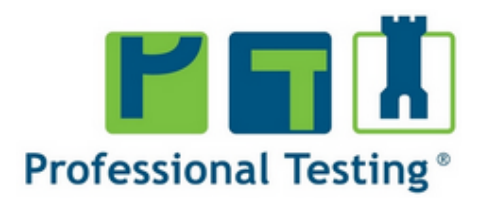

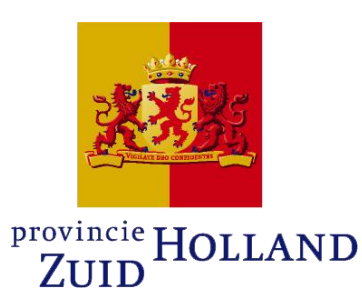

# Applicatievirtualisatie en testen met SCRUM een praktijkverhaal

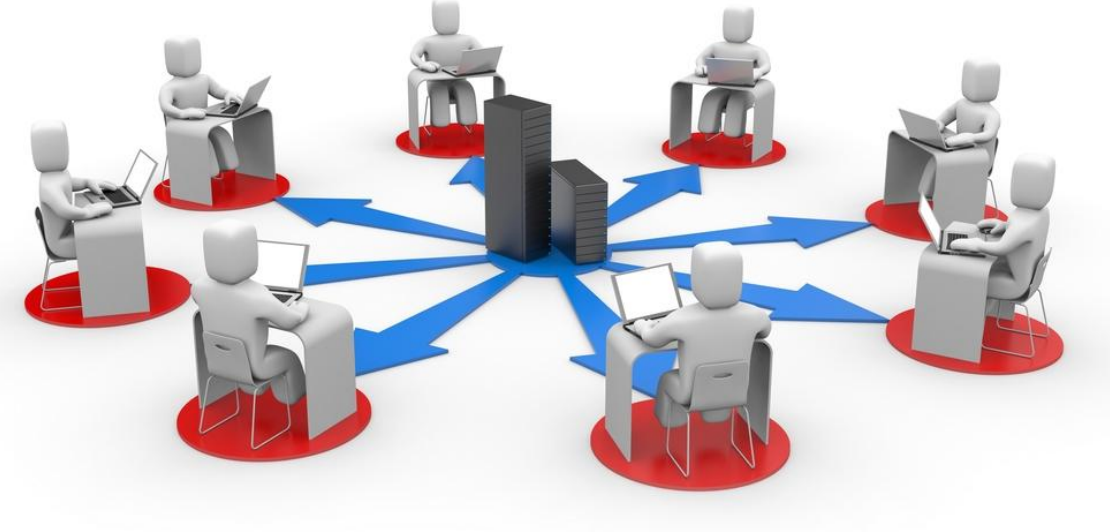

#### Bob van de Burgt Professional Testing® Arjan Boere Provincie Zuid-Holland

# Agenda

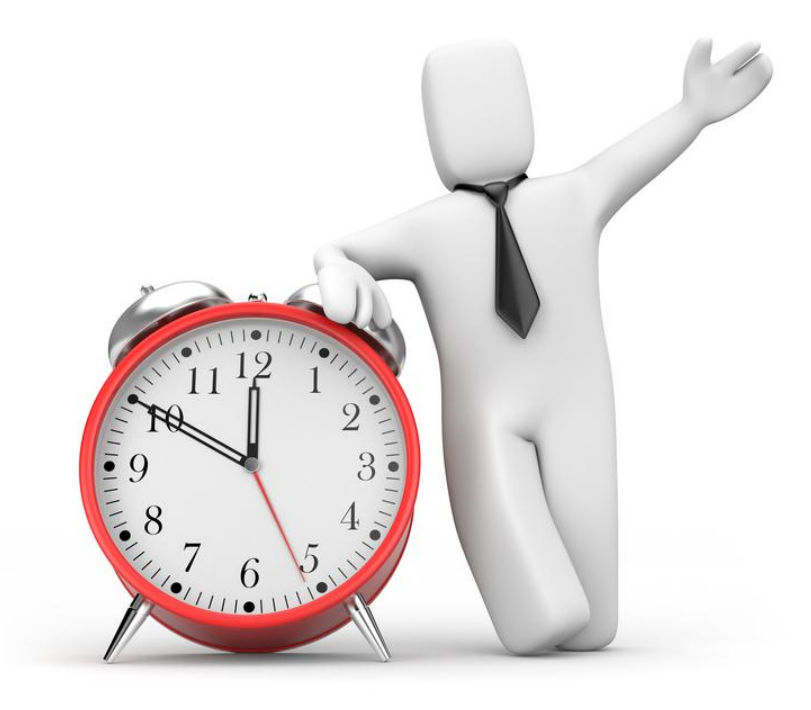

- Aanleiding project (Arjan)
- Introductie Applicatie virtualisatie
- De omgeving
- De aanpak
- De geleerde lessen
- Conclusie

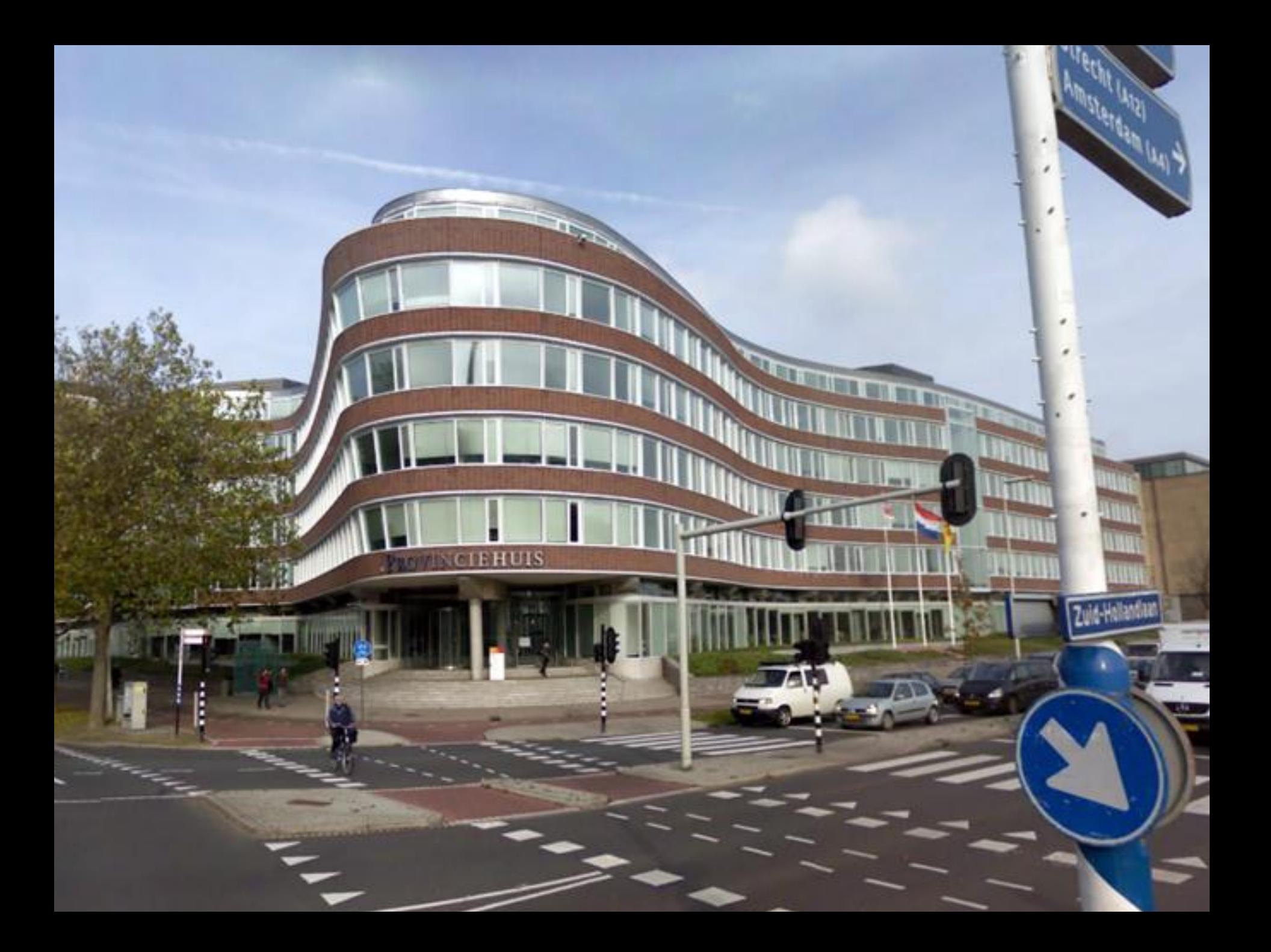

## Windows 98 tijdperk

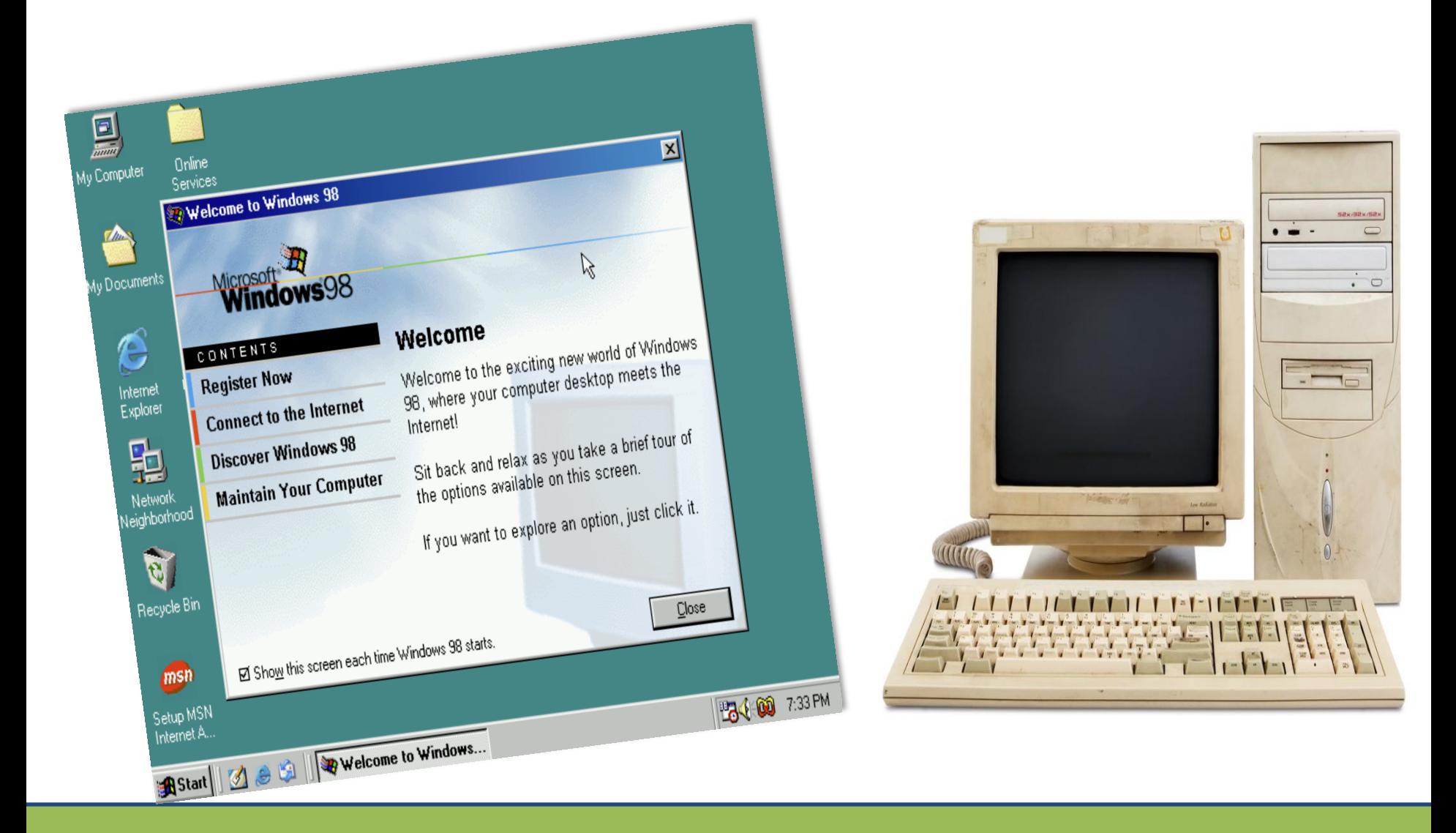

#### Drie elementen

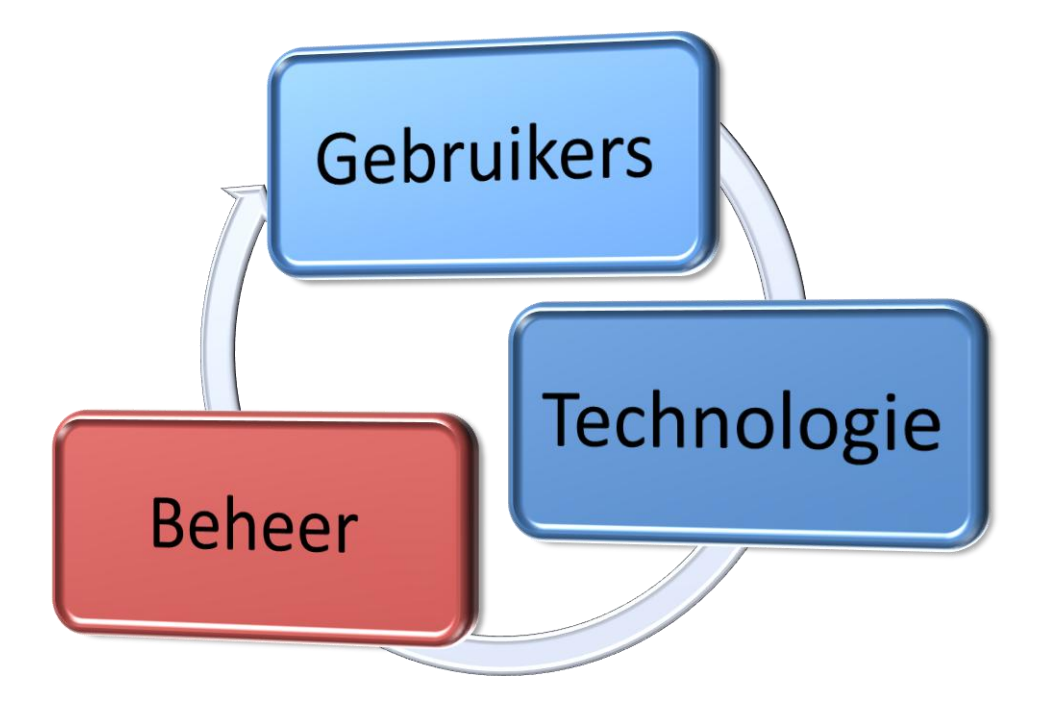

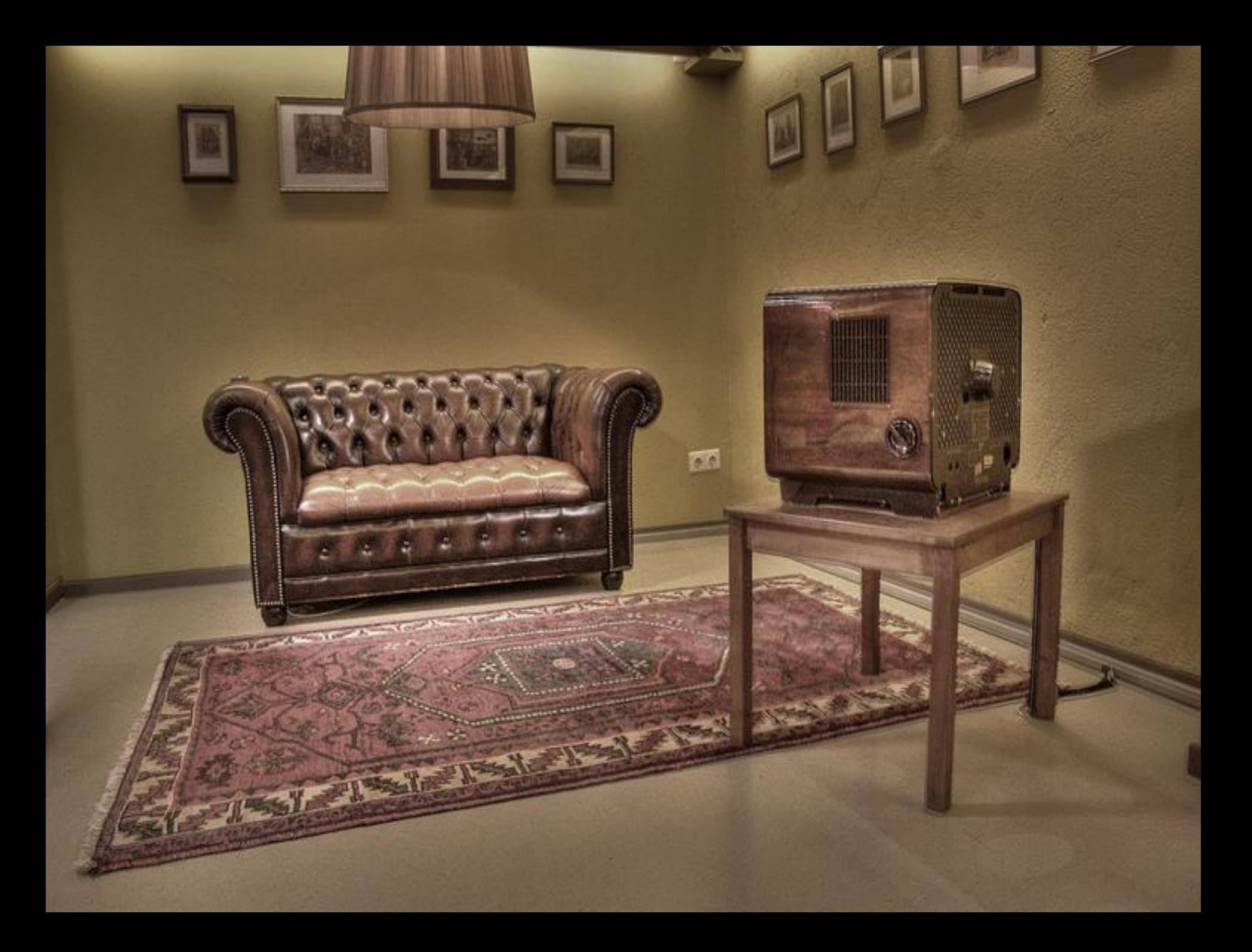

# Betrokkenheid gebruikers

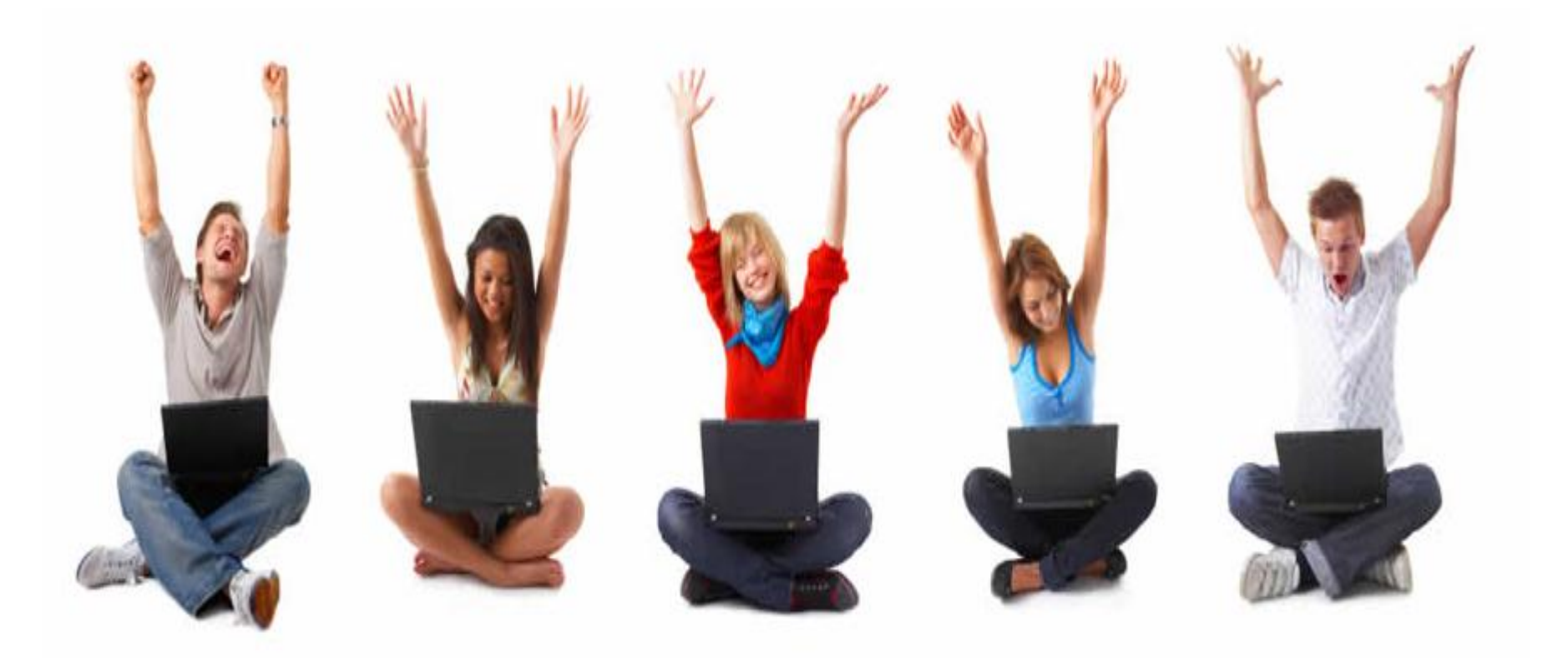

#### Communicatie via een stripverhaal

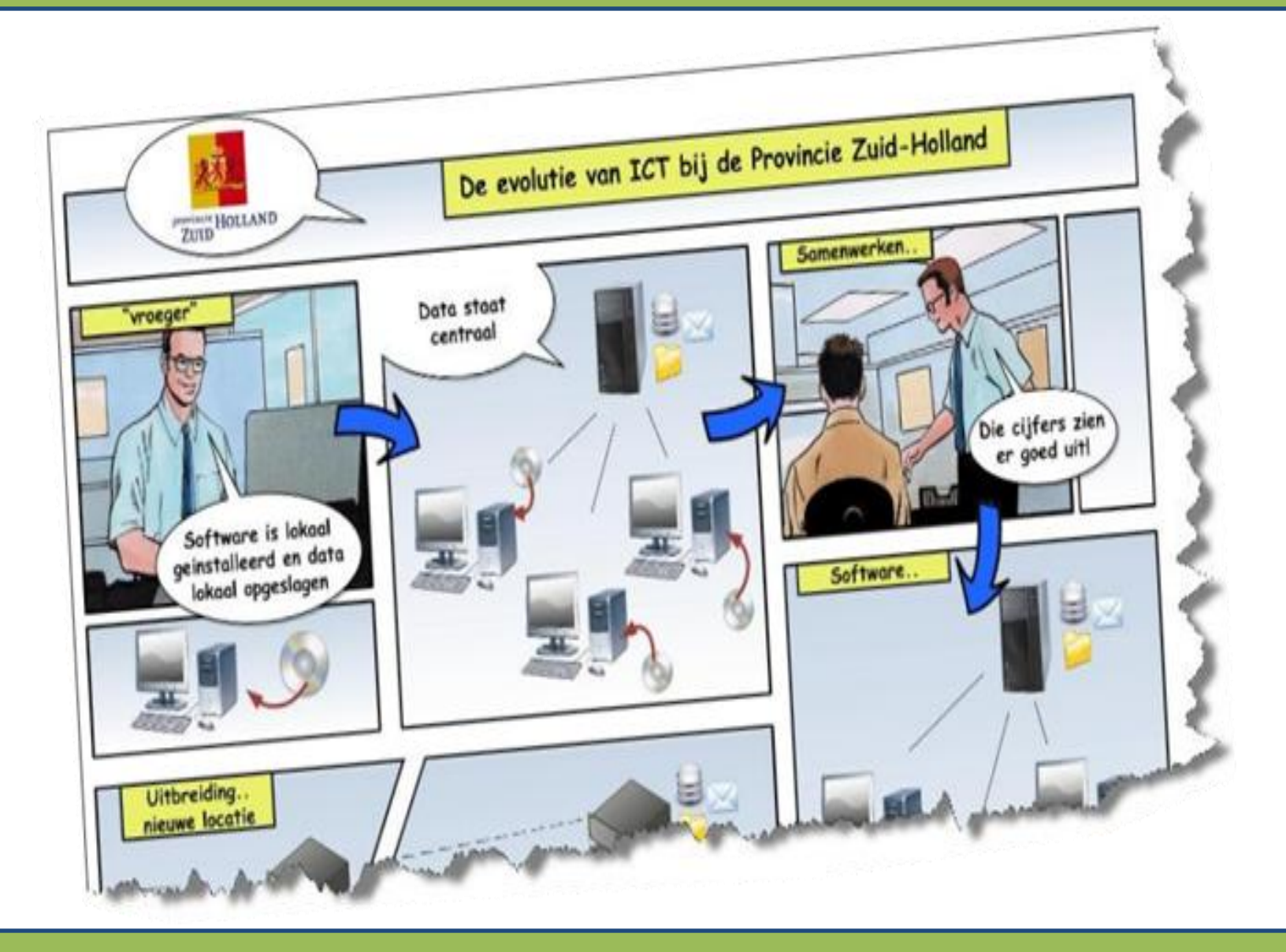

## Applicatie Virtualisatie

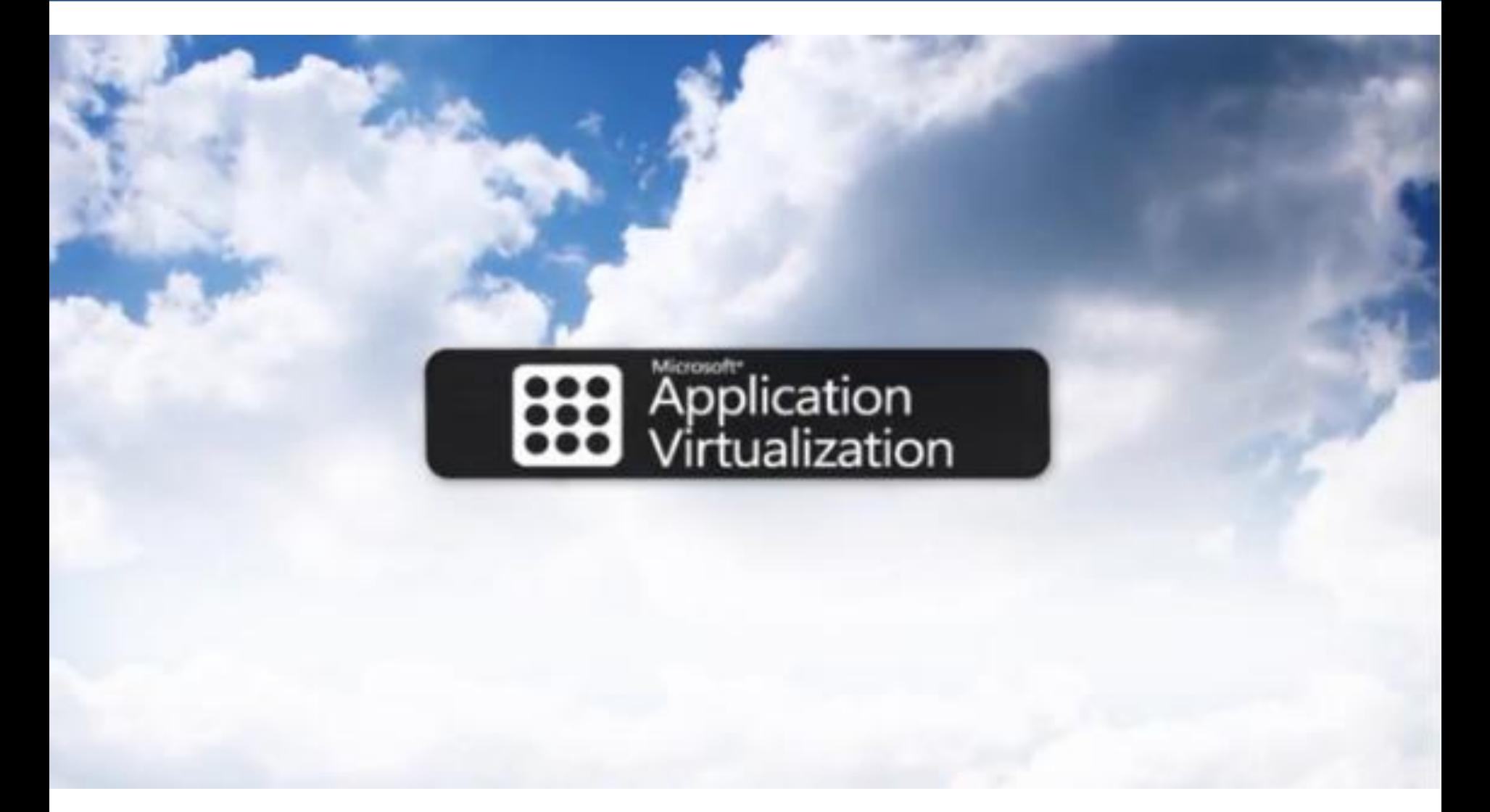

#### I will show you differently!

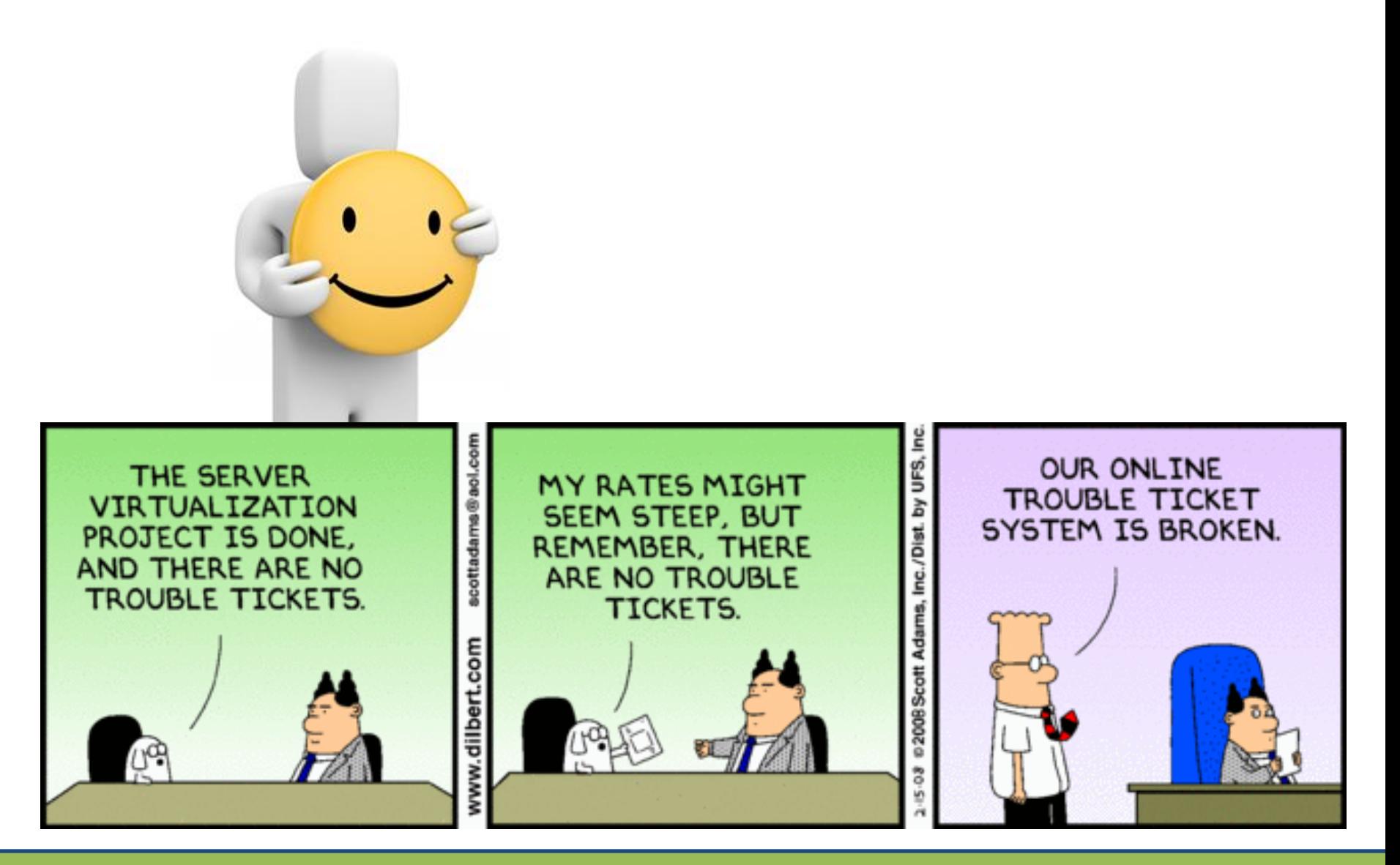

# De omgeving

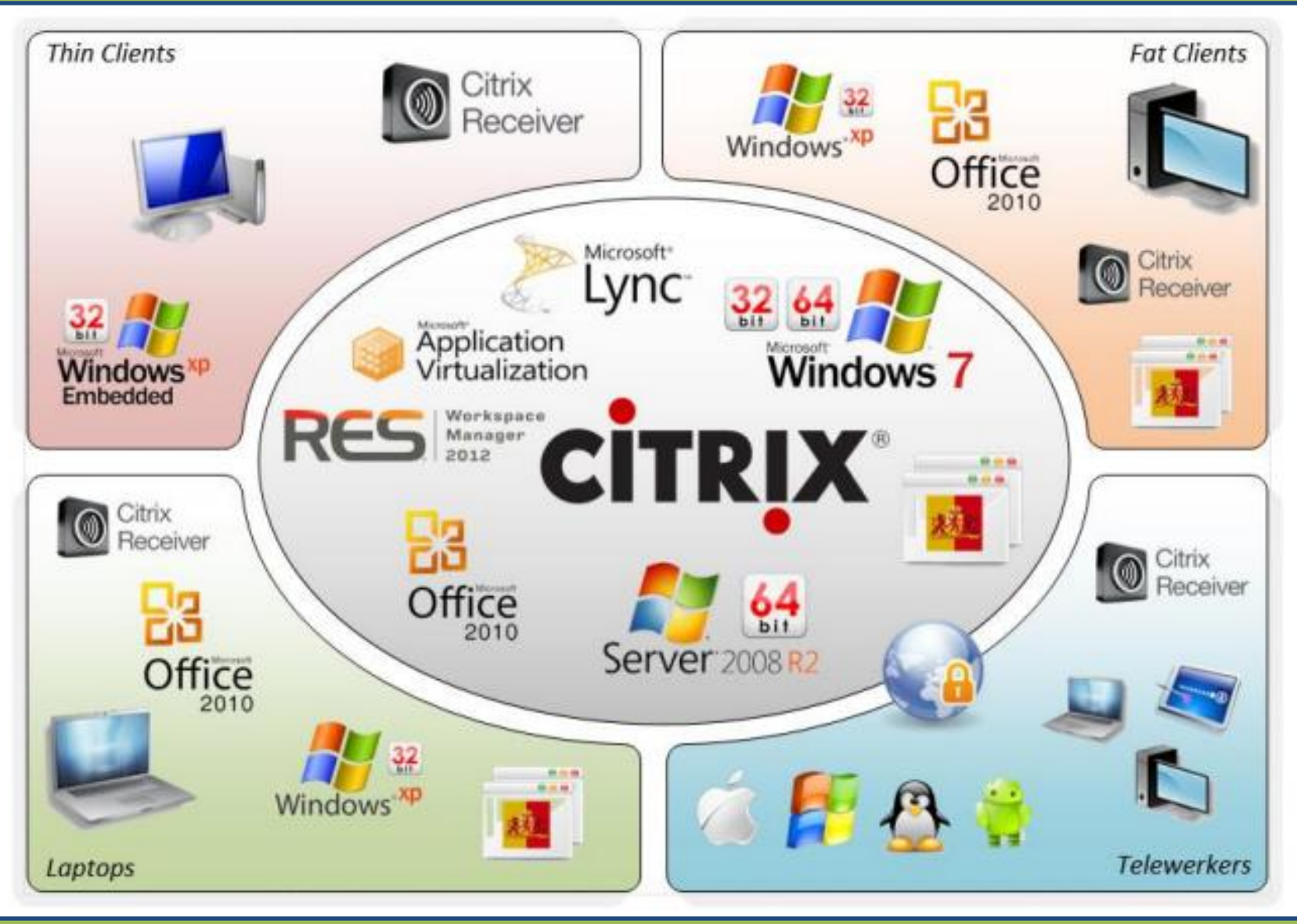

## Soorten gebruikers

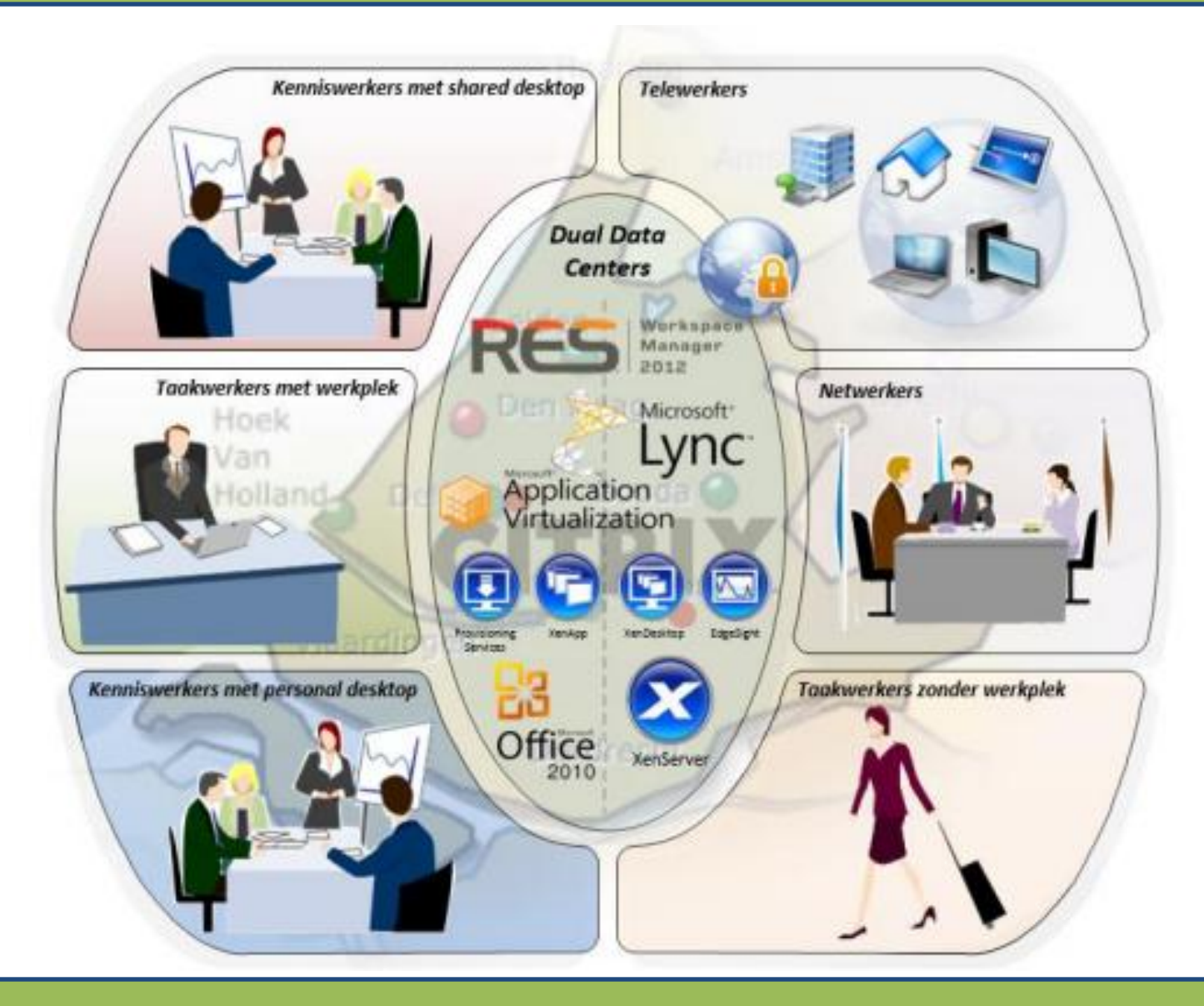

## De aanpak (voor applicaties)

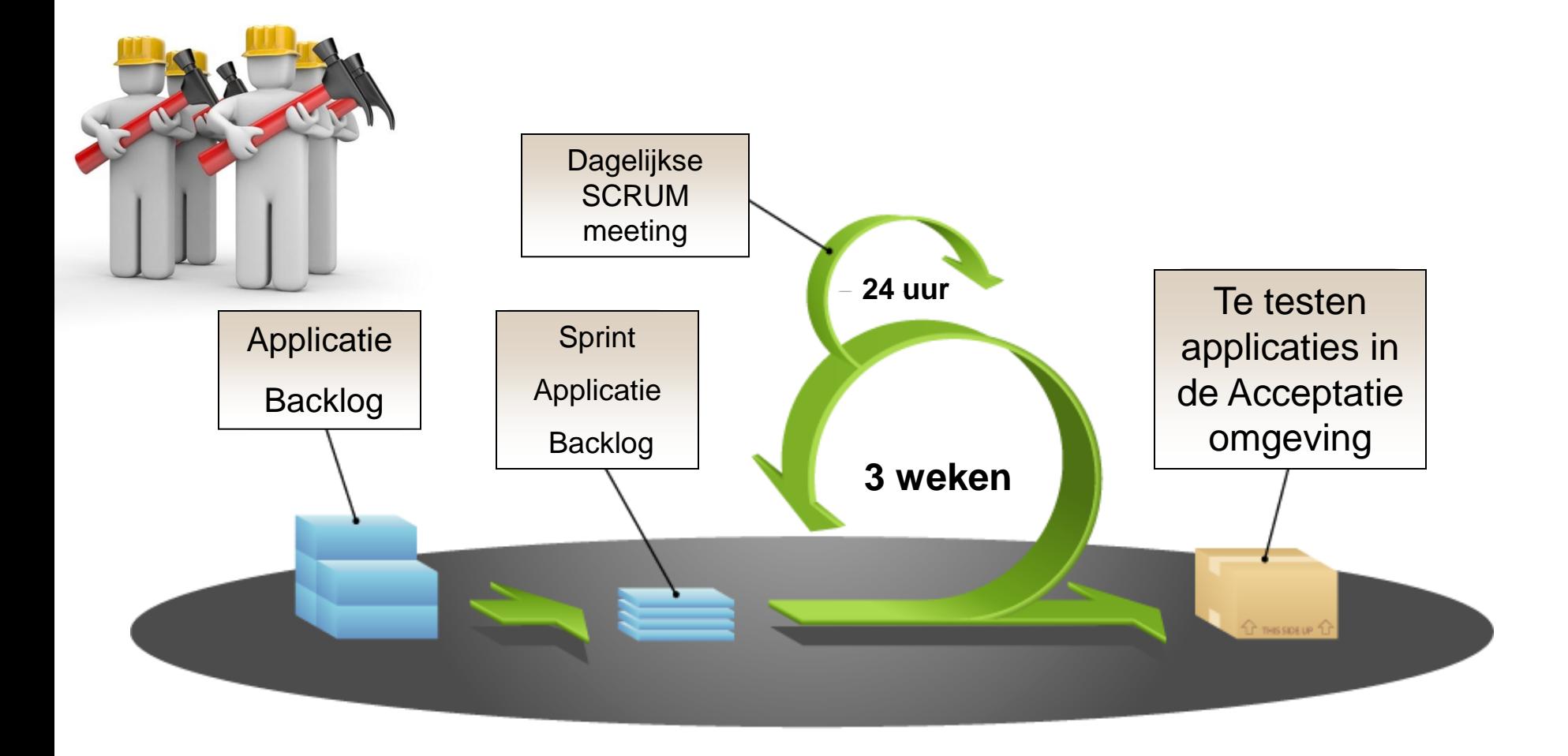

# Afspraken

- Daily SCRUM (tijd bepalen)
- Aanwezigheid
- Team verantwoordelijk voor resultaat
- Gebruik de muren! (transparantie)
- ….<br>……

## Product Backlog

- 357 applicaties in scope
- Volgorde
	- Eerste applicaties uit Office2010 project image
	- Gebruik laatste tijd in aantallen
- Afhankelijkheden
	- In de middelware
	- Samenwerking met andere front-end
	- Etc…

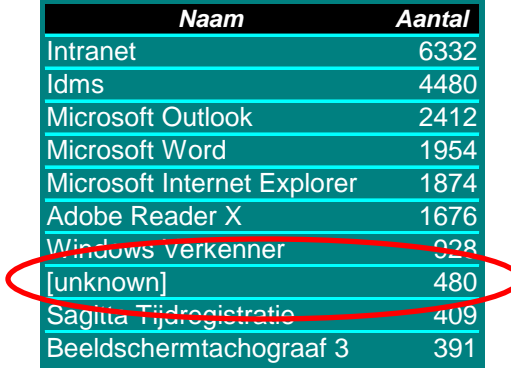

## Sprint planning

- Product Owner licht PBI's toe
- Development team bepaalt wat geleverd kan worden
- Development team bepaalt de aanpak

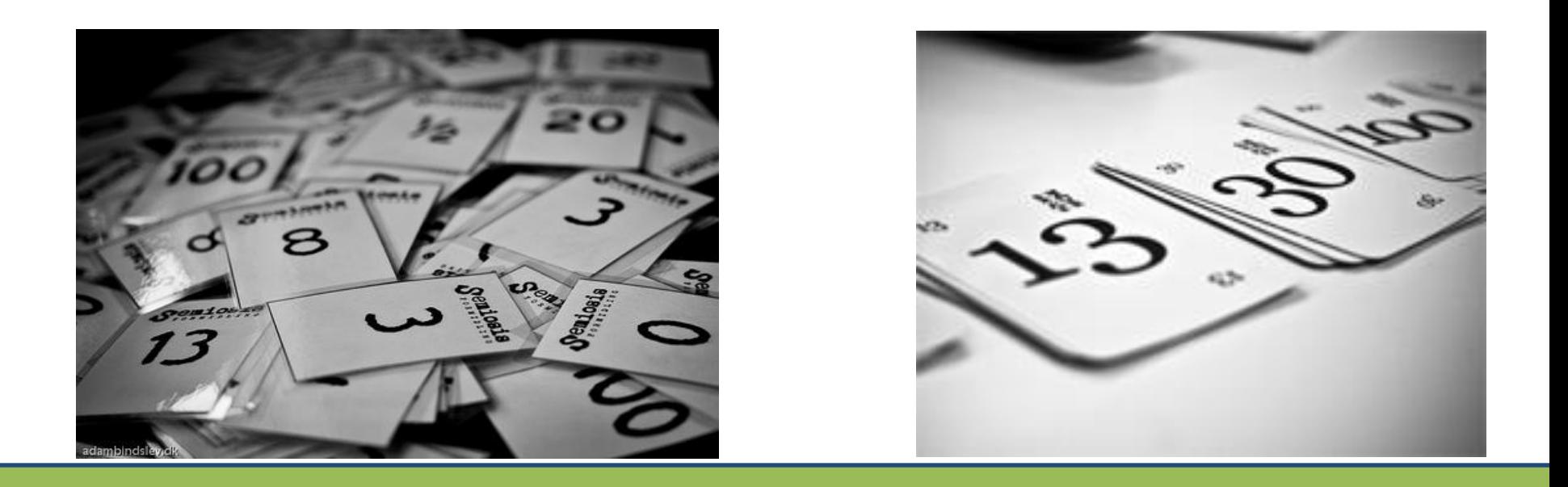

#### Het scrumboard

# – To do, script, test, done – App-v, XenApp, Silo server, XenDesktop

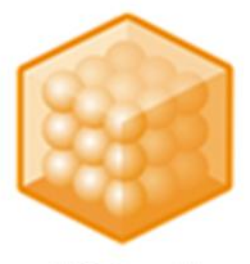

MS App-V

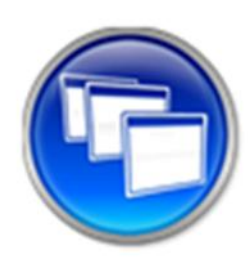

XenApp Lokaal

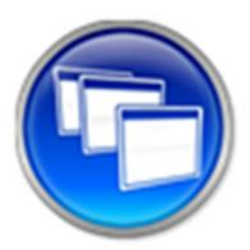

Silo Server

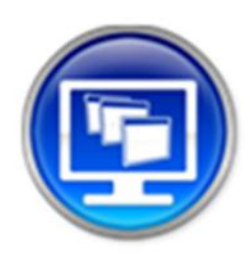

XenDesktop

## Volgorde van aanbieden

- In de centraal aangeboden shared Citrix XenApp desktop (SBC)
	- Applicaties worden gevirtualiseerd aangeboden
	- Applicatie wordt geïnstalleerd op een XenApp server en opgenomen in de XenApp base image
	- Applicatie wordt (al dan niet gevirtualiseerd) geïnstalleerd in een XenApp silo
- Applicatie wordt opgenomen in een centraal gemanagede private desktop (VDI) omgeving

## Aandachtspunten virtualiseren

- Hardware drivers
- 16-bits applicaties
- Hard-coded paden
- Licentie beveiliging (MAC adres, severnamen, dongles)
- …etc

# Aanpak per applicatie

- IB nalopen op prerequisites
- Checken welke pre-req's er al in de golden image aanwezig zijn – Eventueel golden image aanpassen
- Sequencen
- Testen in O en naar T zetten
- Testen in T
- Naar A zetten

# Testen

- Onderdeel development team
- OTAP
- Systeemtest door development team met Test Charters
- Acceptatietest met:
	- Functioneel beheerders
	- Gebruikers
- Bevindingen met JIRA

#### Definition of Done

 $DoD$ B per APP + IB A RES WMa, en A APP-VAC 2) Appl.<br>3) STAATIN RES 4) TEST AKKOURD (Systeem) 6) Backloc Bijgewerkt<br>2) Golden Image Poycrewerkt<br>+ Gost

## De geleerde lessen

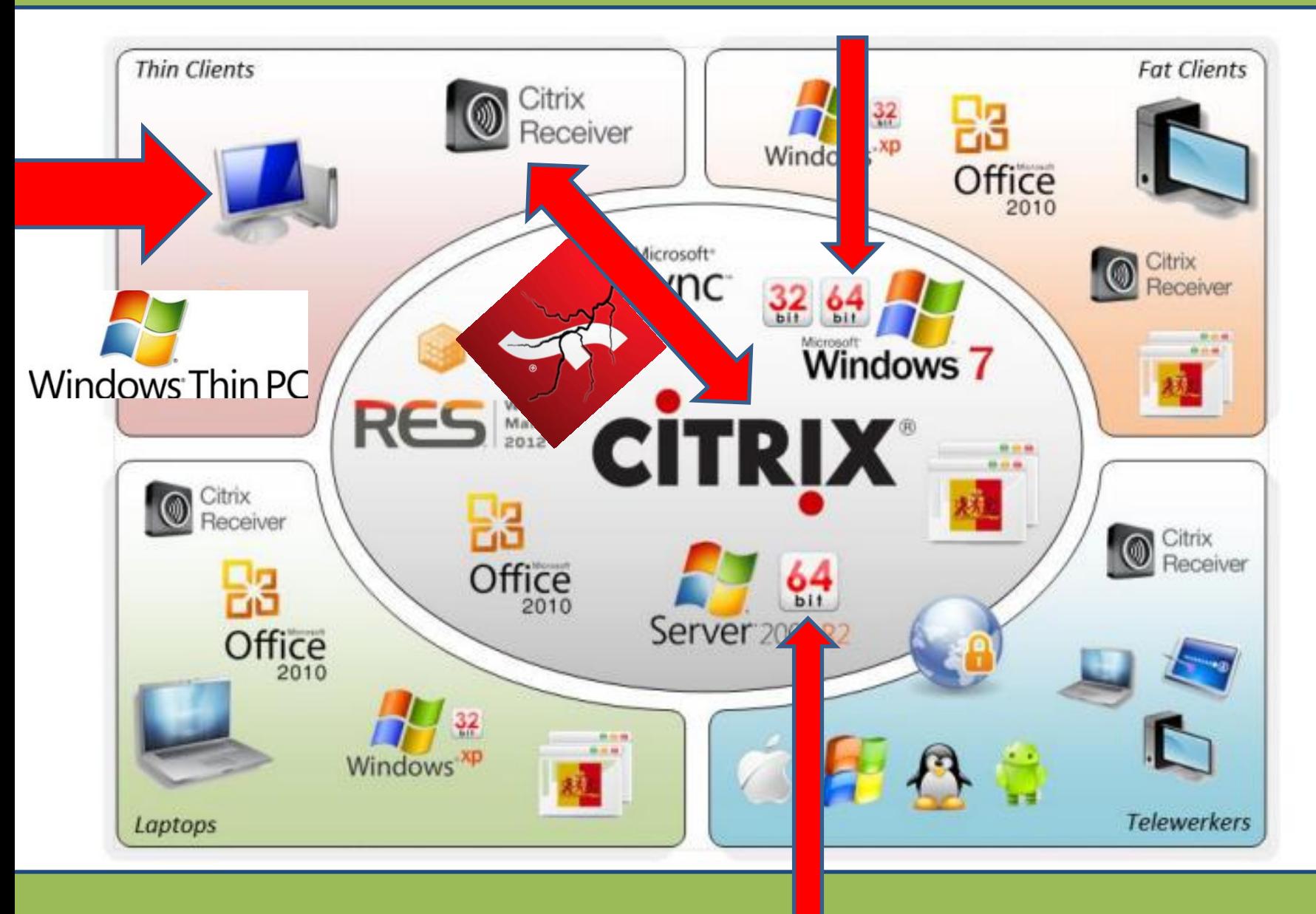

# De geleerde lessen

- JAVA
- ActiveX
- Grafisch zware applicaties (GIS en AutoCAD)
- Browsers
- Aansturen lokale applicaties op thin client (extender)
- Schermresoluties
- Migratiestrategie ivm updaten thin client

# **Conclusie**

- SCRUM werkt prima voor situaties waarbij je "gewoon" moet beginnen
- Indien de Acceptatie-omgeving tijdig beschikbaar is kan je de acceptatietest in de sprint trekken
- Let op de samenwerking tussen *nieuw* en *oud* bij gefaseerde migratie
- De rol van SCRUM Master en testmanager is prima te combineren

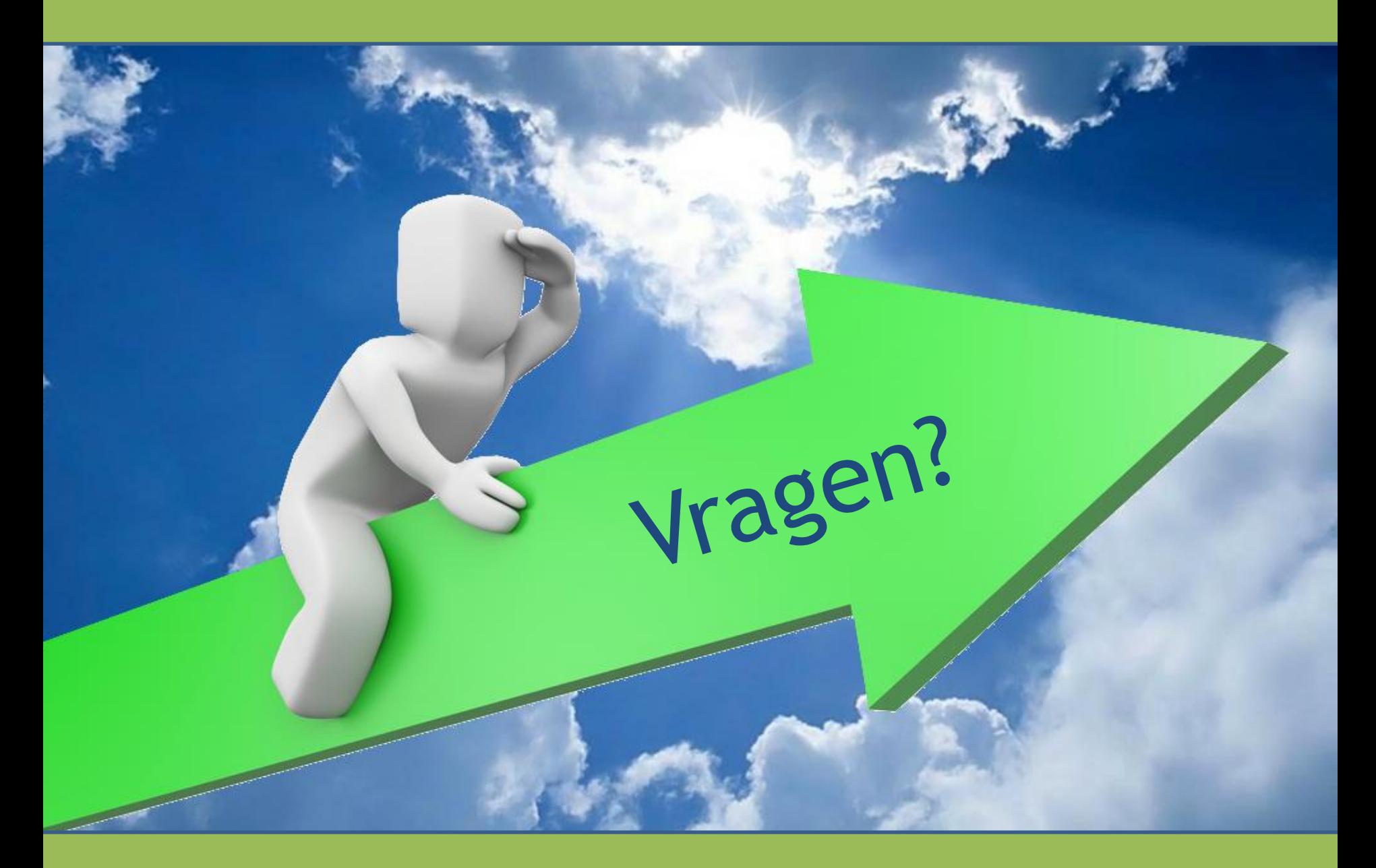